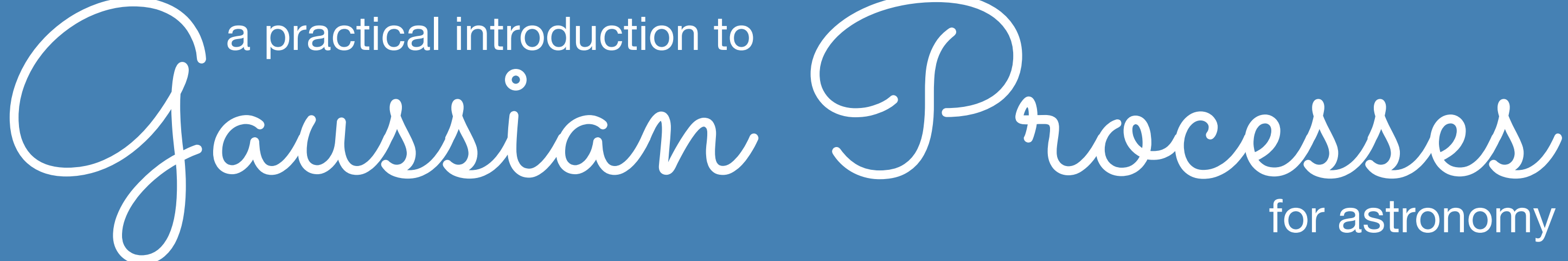

*Dan Foreman-Mackey*  Flatiron Institute // dfm.io // github.com/dfm // @exoplaneteer

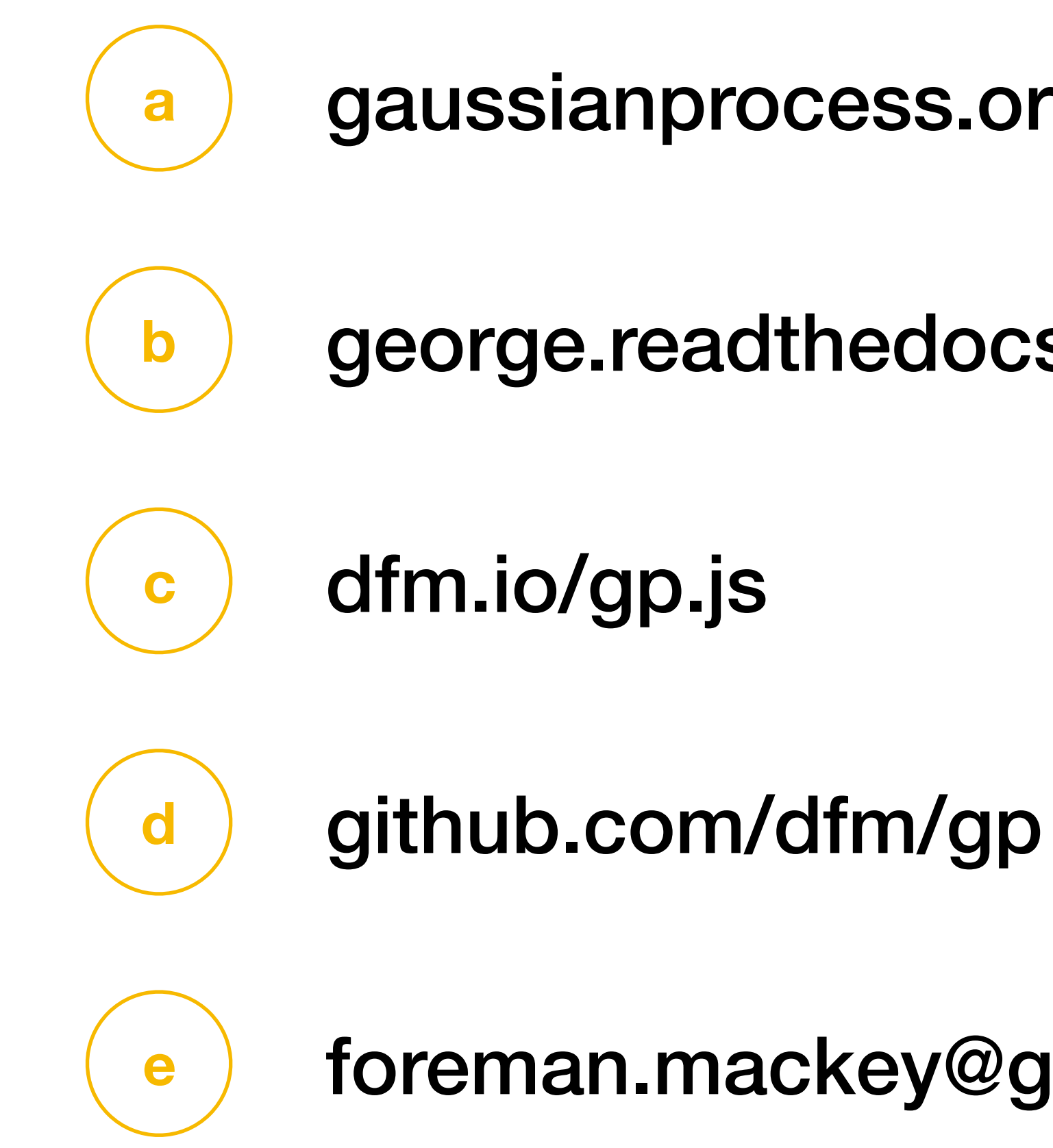

**Resources** 

a gaussianprocess.org/gpml

**b** george.readthedocs.io

**e** foreman.mackey@gmail.com

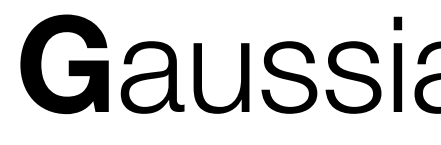

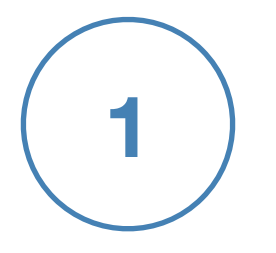

### Gaussian Processes

Screenshot from **ui.adsabs.harvard.edu**

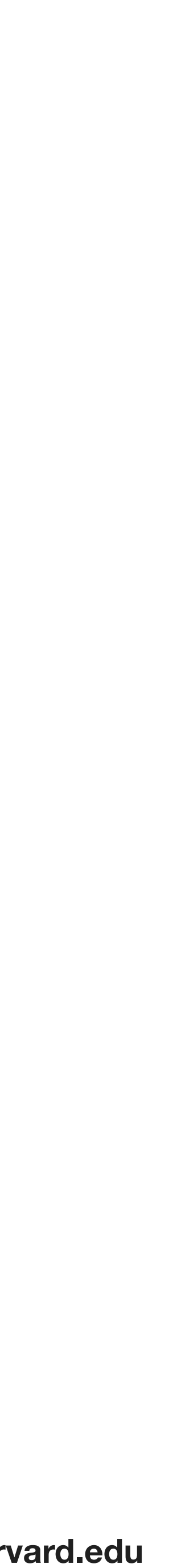

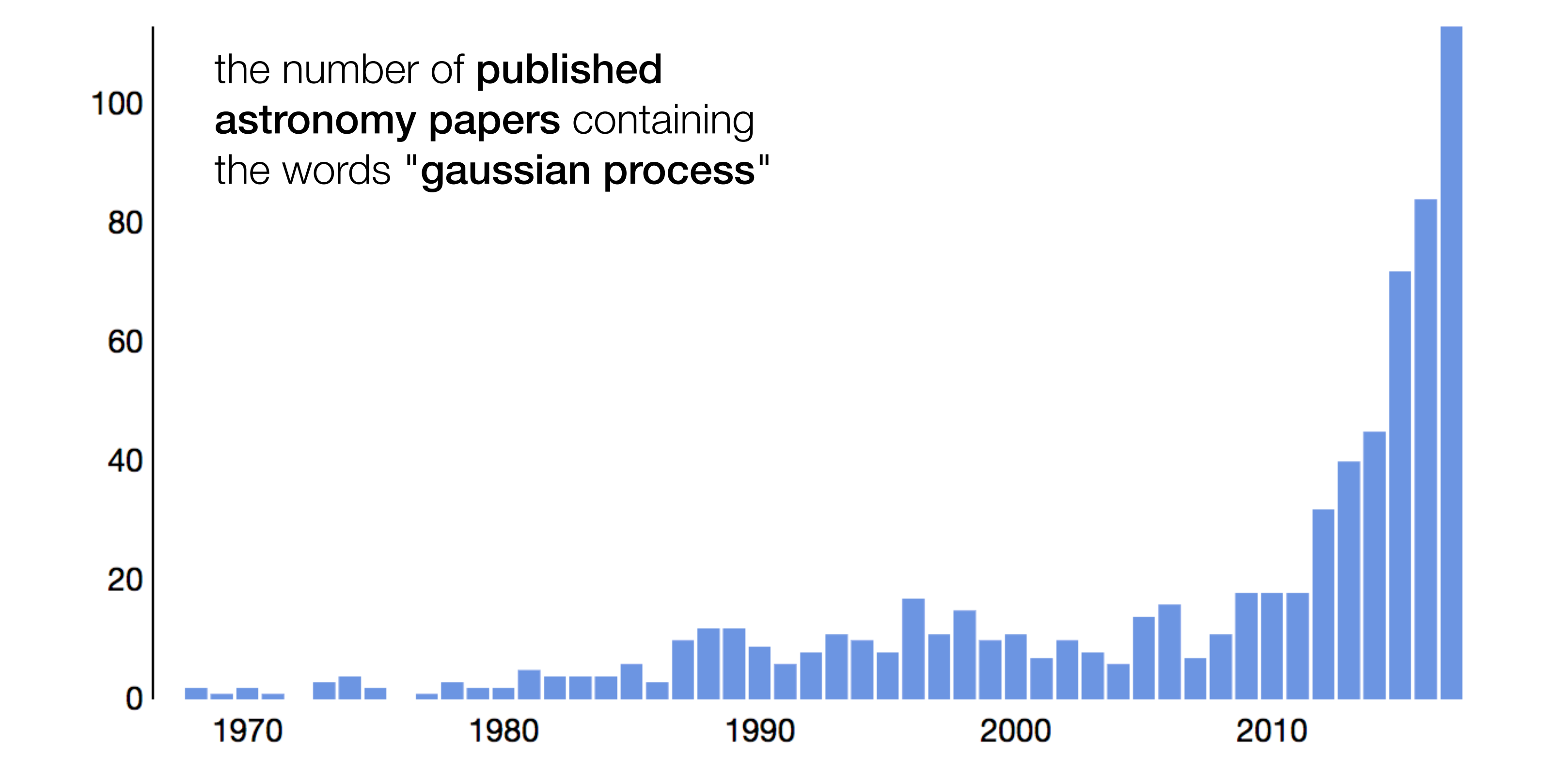

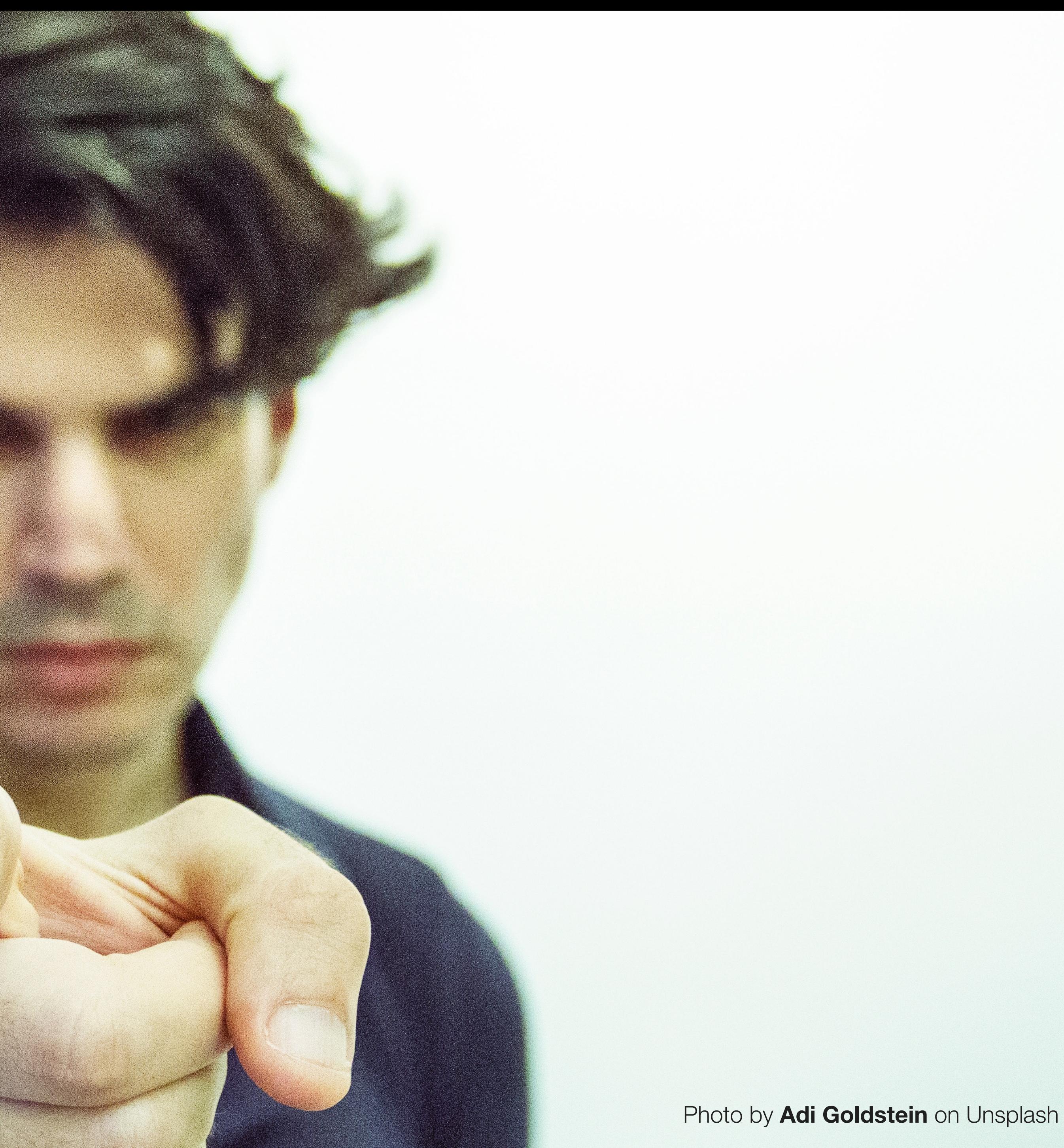

## Don't you think you should be using Gaussian Processes?

Photo by **Adi Goldstein** on Unsplash

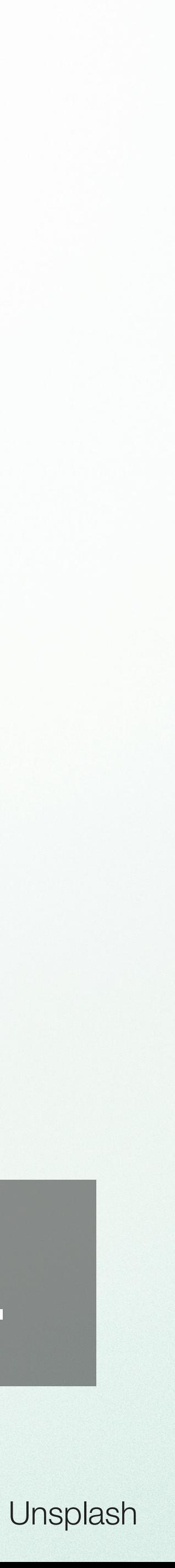

## Don't you think you should be using Gaussian Processes?

## After today, you will be.

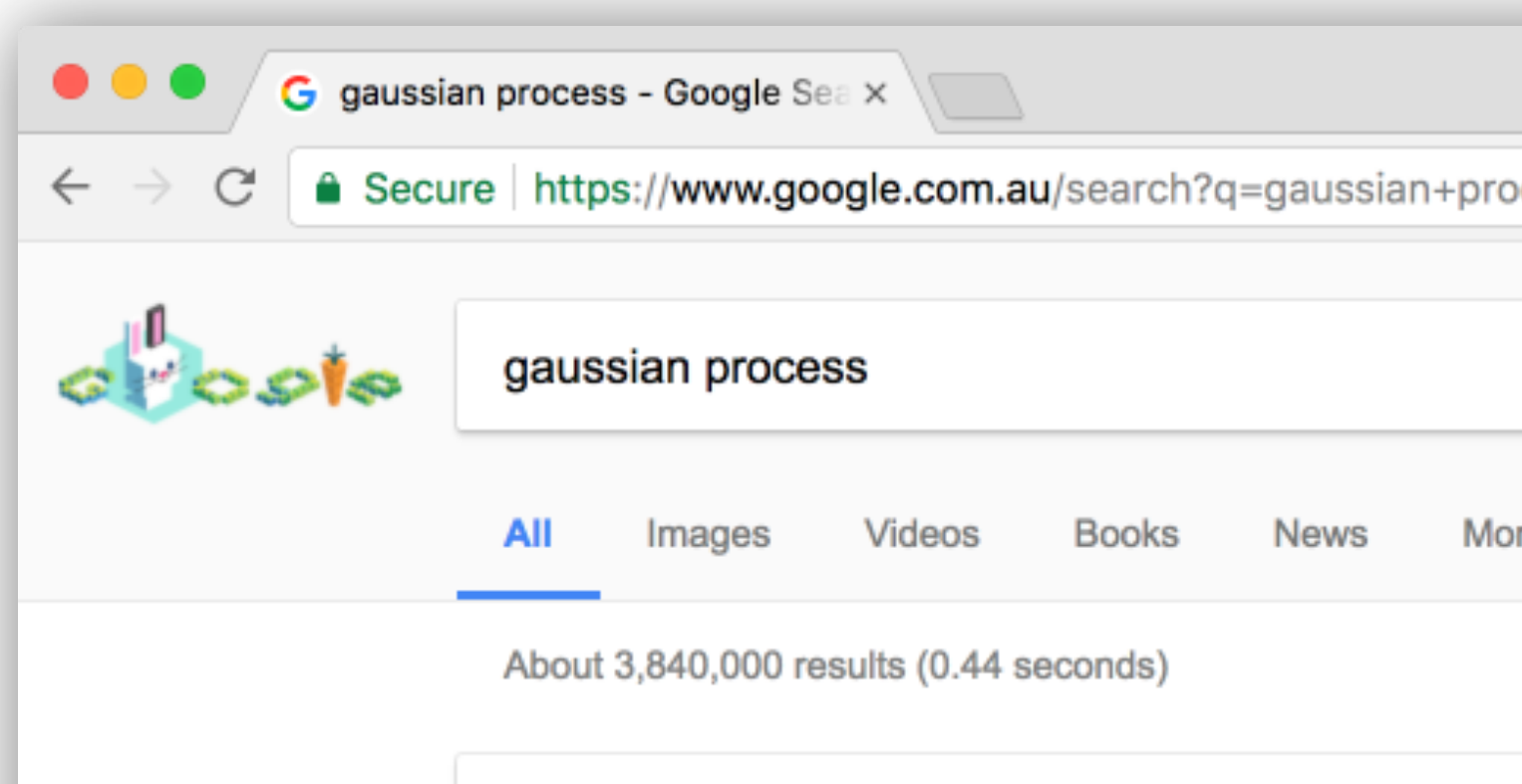

In probability theory and statistics, a Gaussian process is a particular kind of statistical model where observations occur in a continuous domain, e.g. time or space. In a Gaussian process, every point in some continuous input space is associated with a normally distributed random variable.

Gaussian process - Wikipedia https://en.wikipedia.org/wiki/Gaussian\_process

### Gaussian process - Wikipedia

### https://en.wikipedia.org/wiki/Gaussian\_process v

In probability theory and statistics, a Gaussian process is a particular kind of statistical model where observations occur in a continuous domain, e.g. time or space. In a Gaussian process, every point in some continuous input space is associated with a normally distributed random variable. Ornstein-Uhlenbeck process · Kriging · Lazy learning

Gaussian Processes for Dummies · - Katherine Bailey katbailey.github.io/post/gaussian-processes-for-dummies/ ▼ Aug 9, 2016 - Gaussian Processes (GPs) are the natural next step in that journey as they provide an alternative approach to regression problems. This post ...

1.7. Gaussian Processes - scikit-learn 0.19.1 documentation scikit-learn.org/stable/modules/gaussian\_process.html ▼ Gaussian Processes (GP) are a generic supervised learning method designed to solve regression and probabilistic classification problems. The advantages of Gaussian processes are: The prediction interpolates the observations (at least for regular kernels).

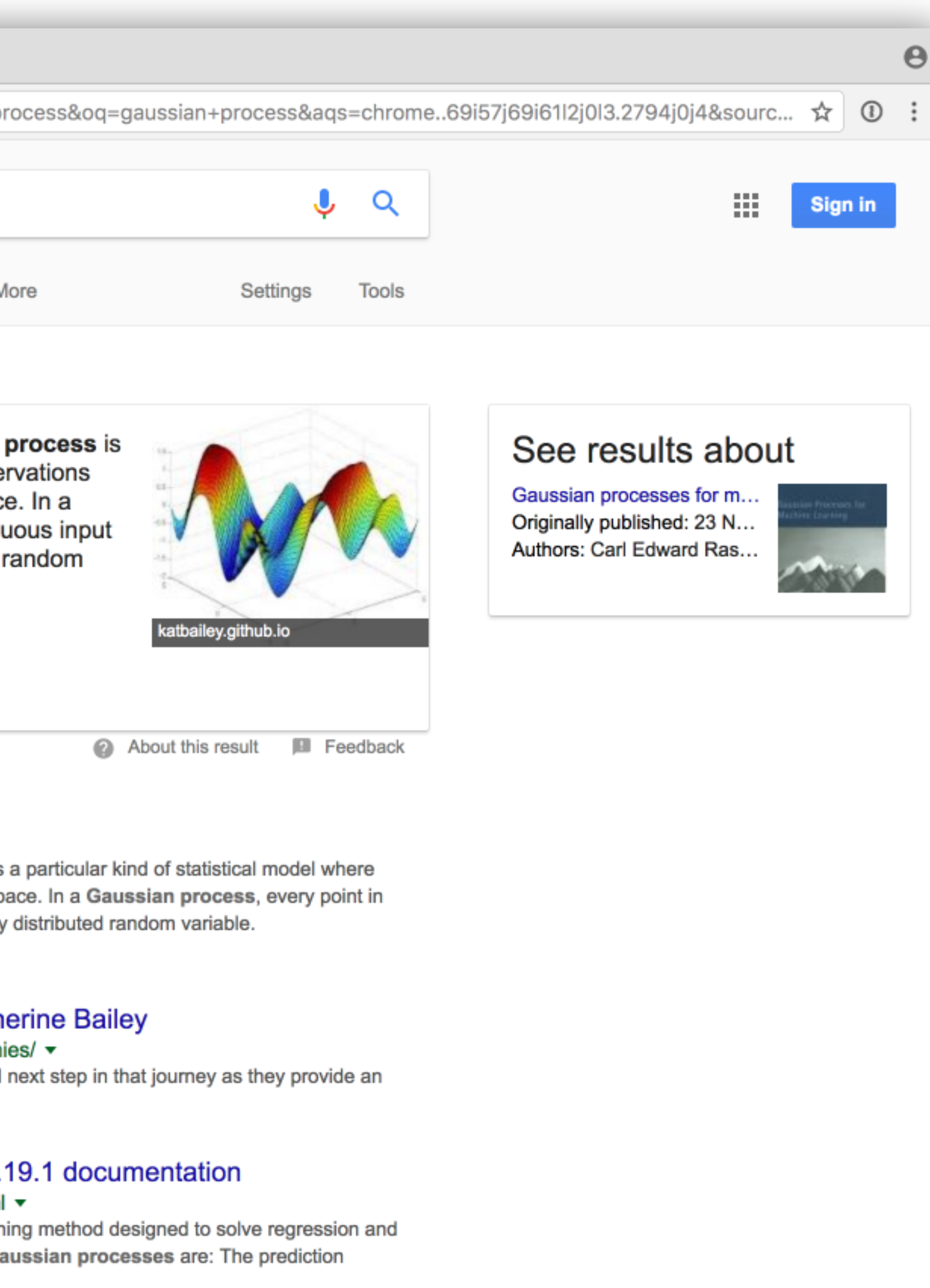

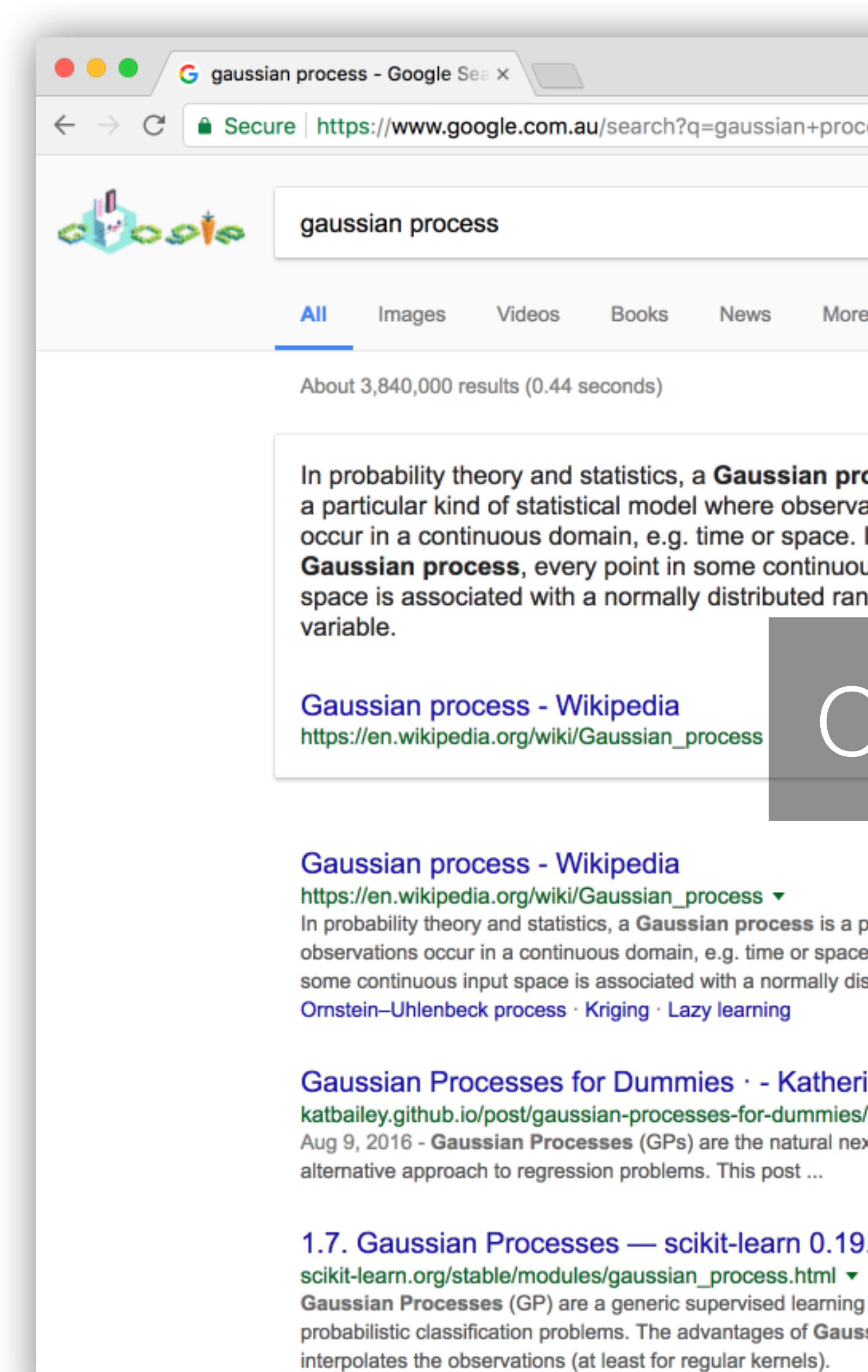

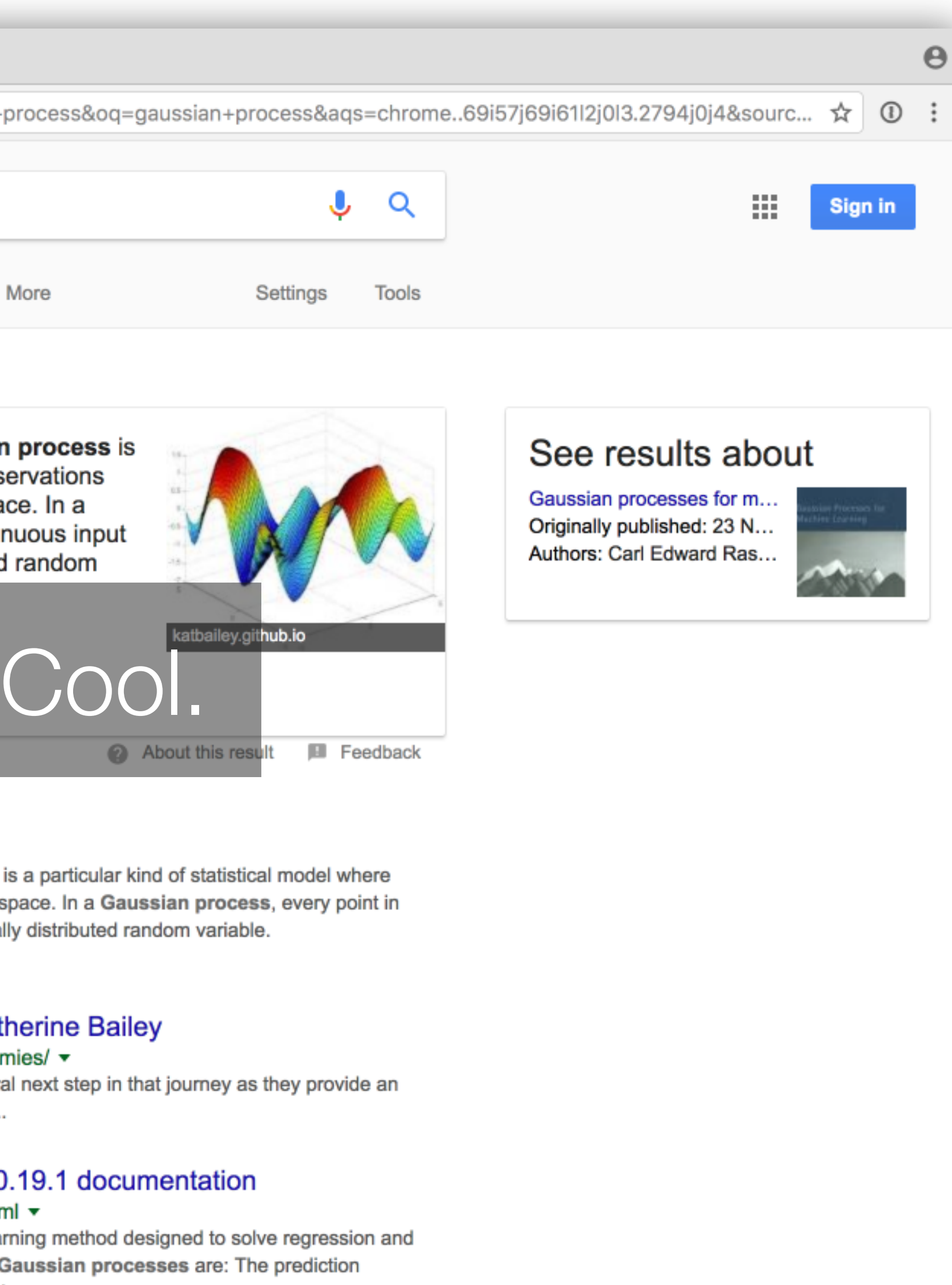

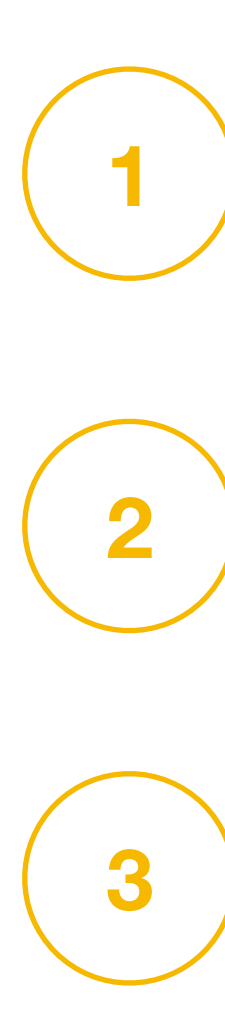

Today

- Why?
- What?
- How?

**2**

## The importance of correlated noise

*a motivating example*

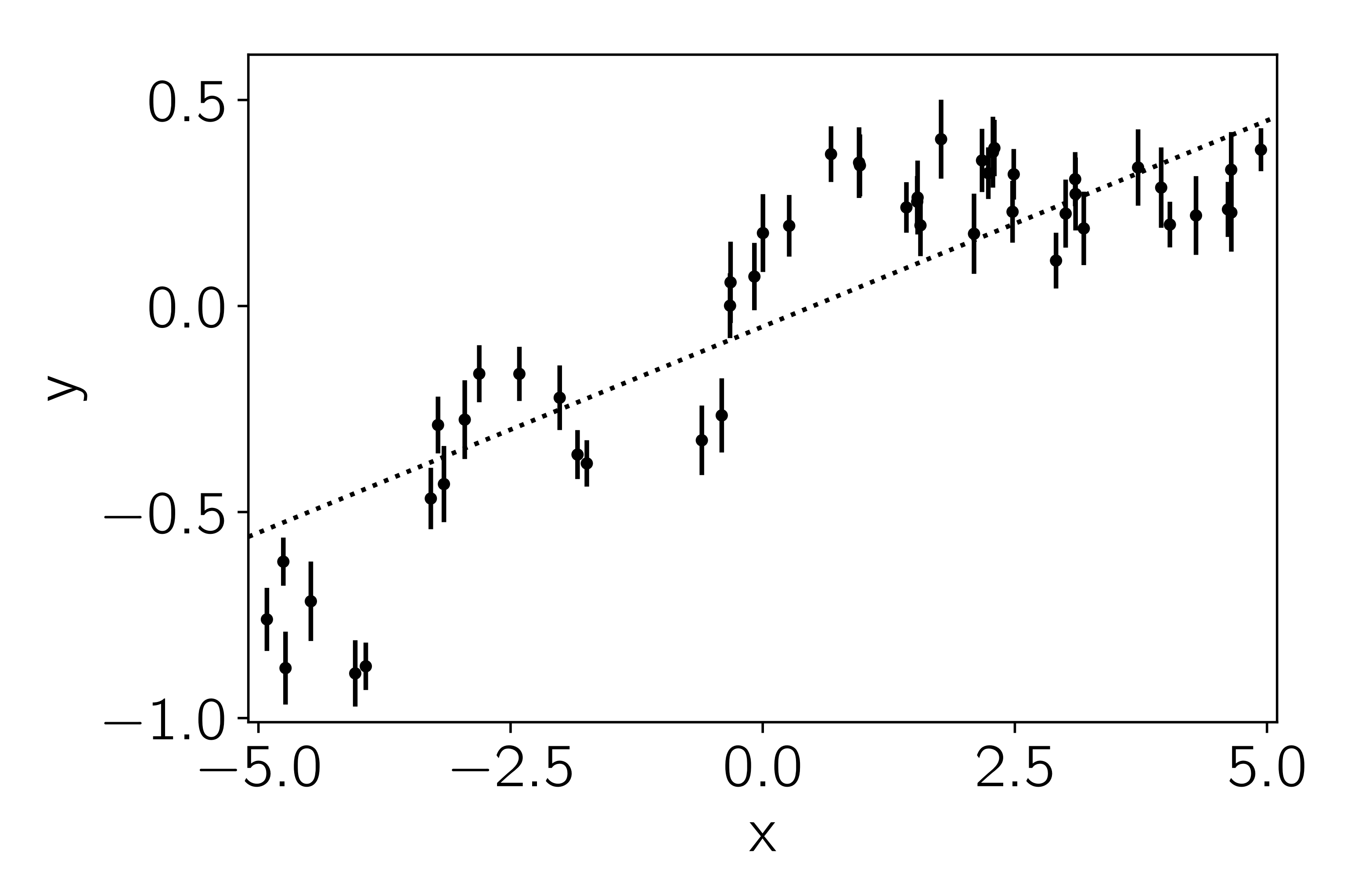

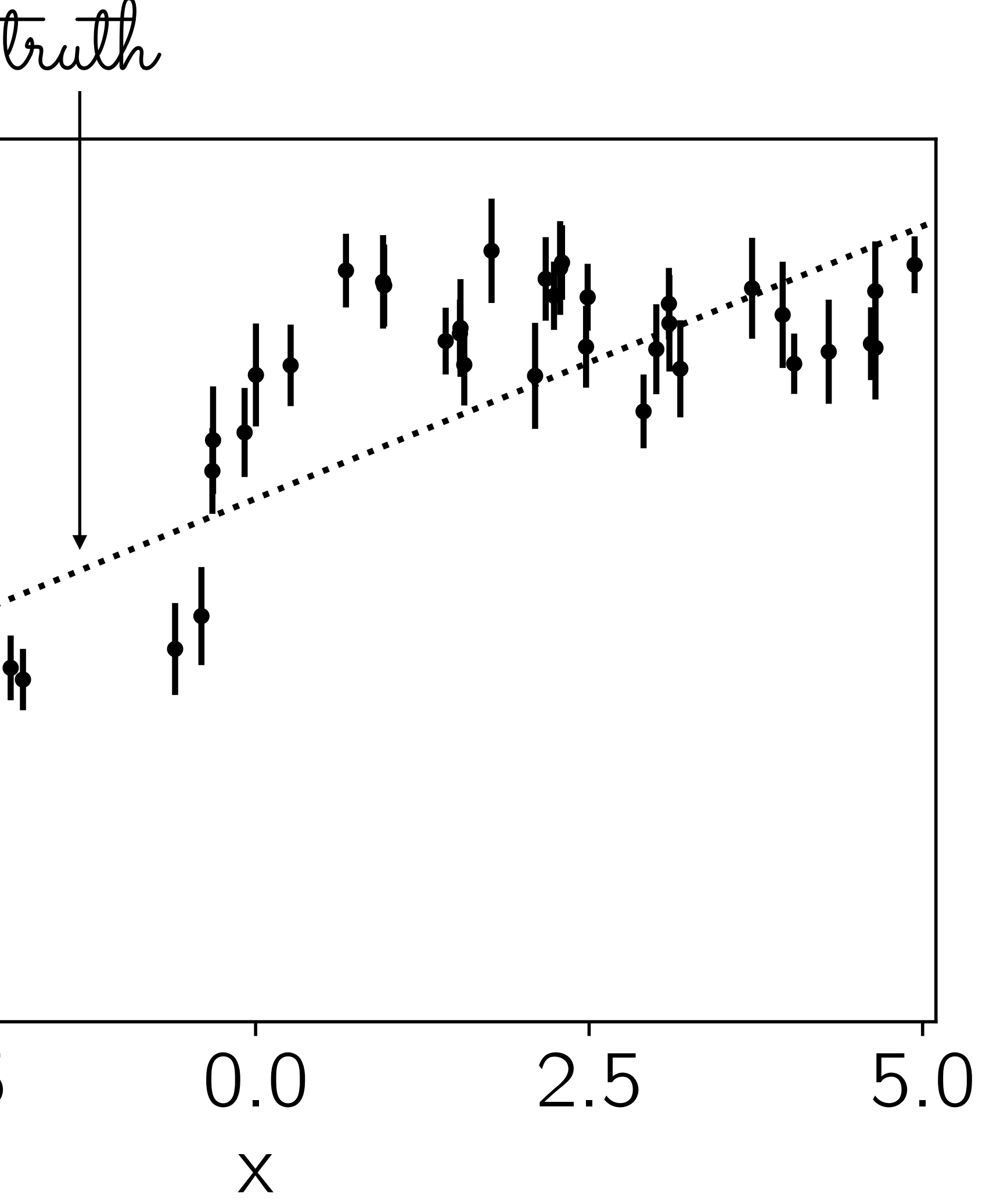

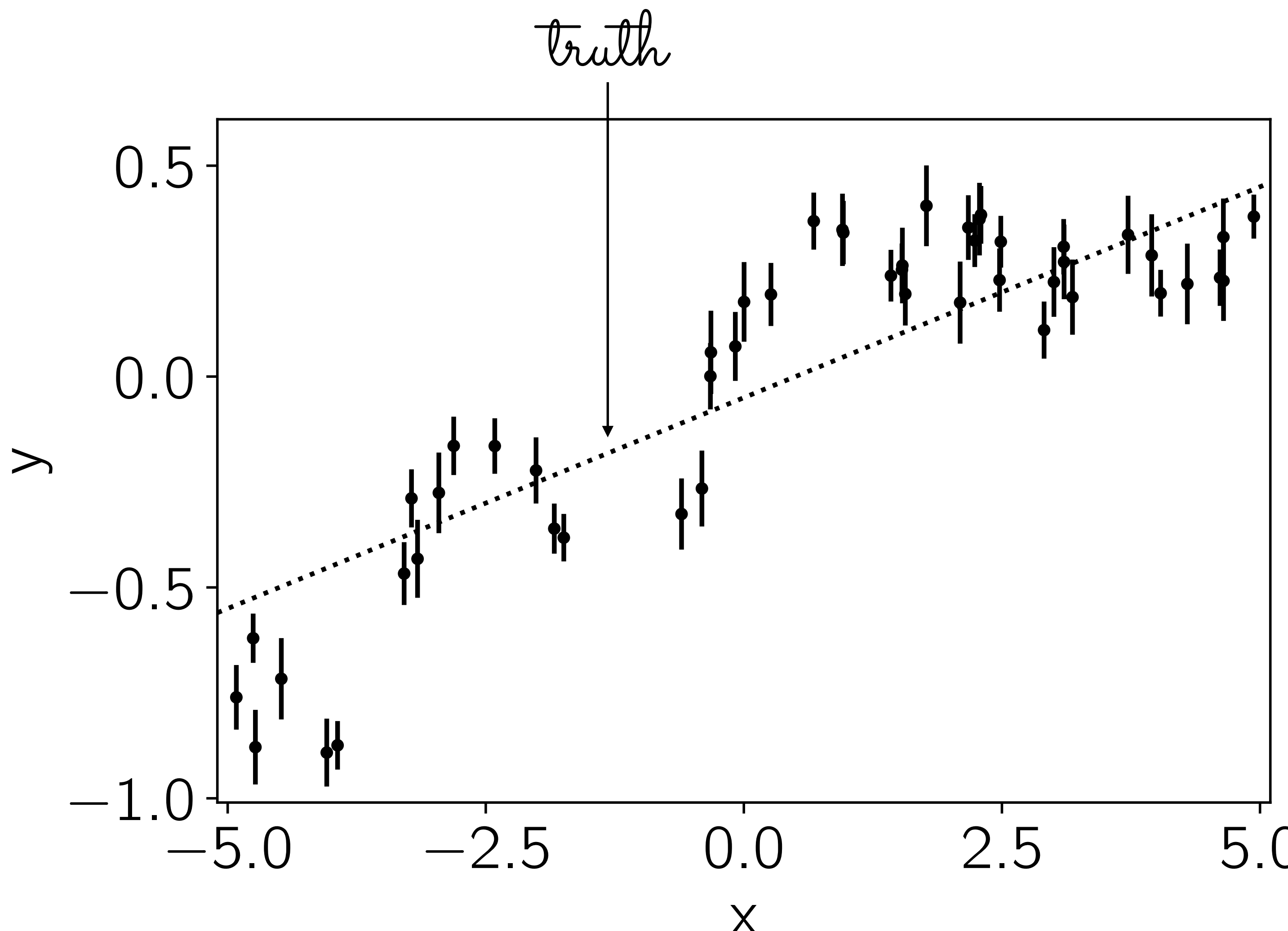

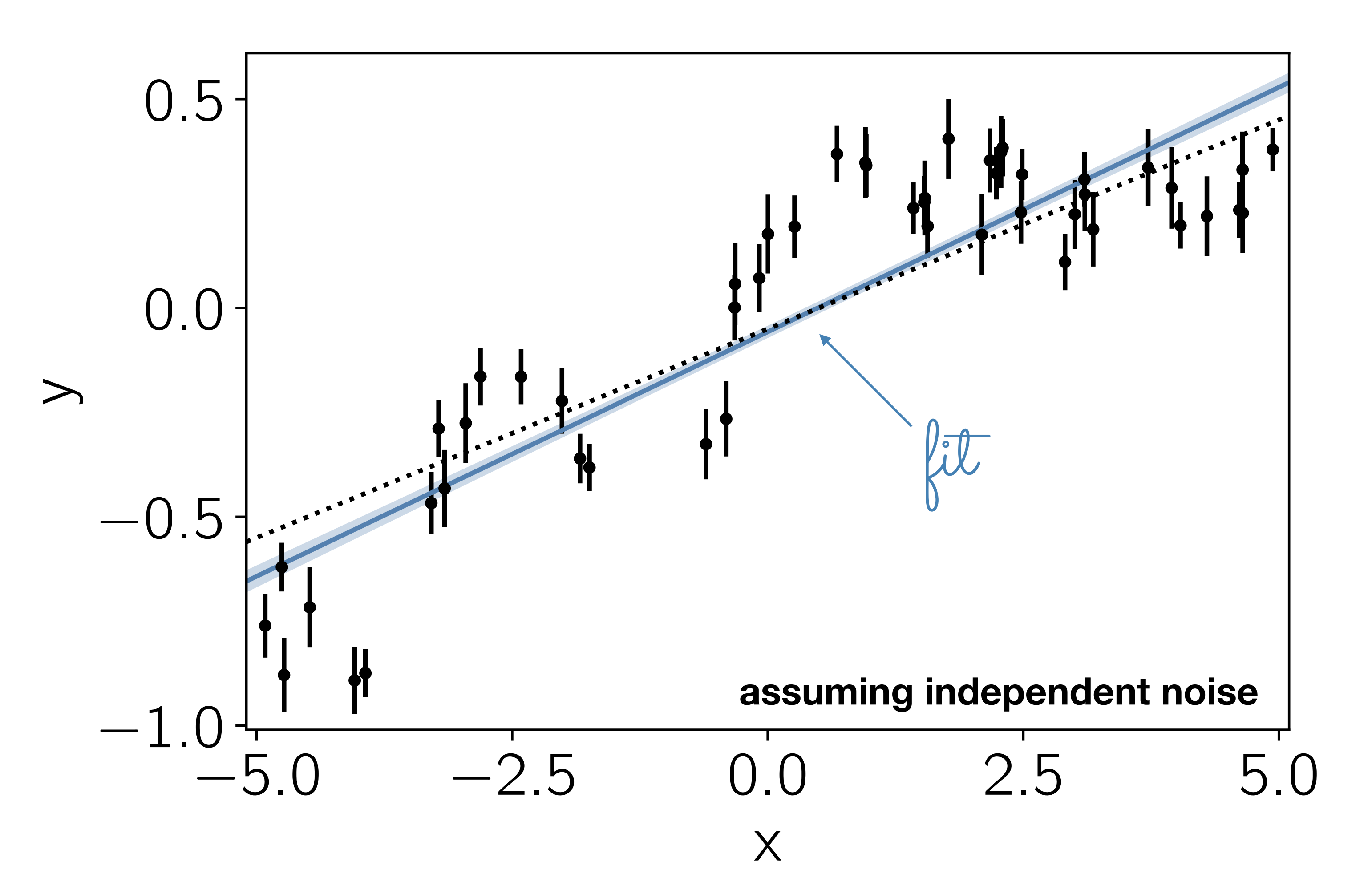

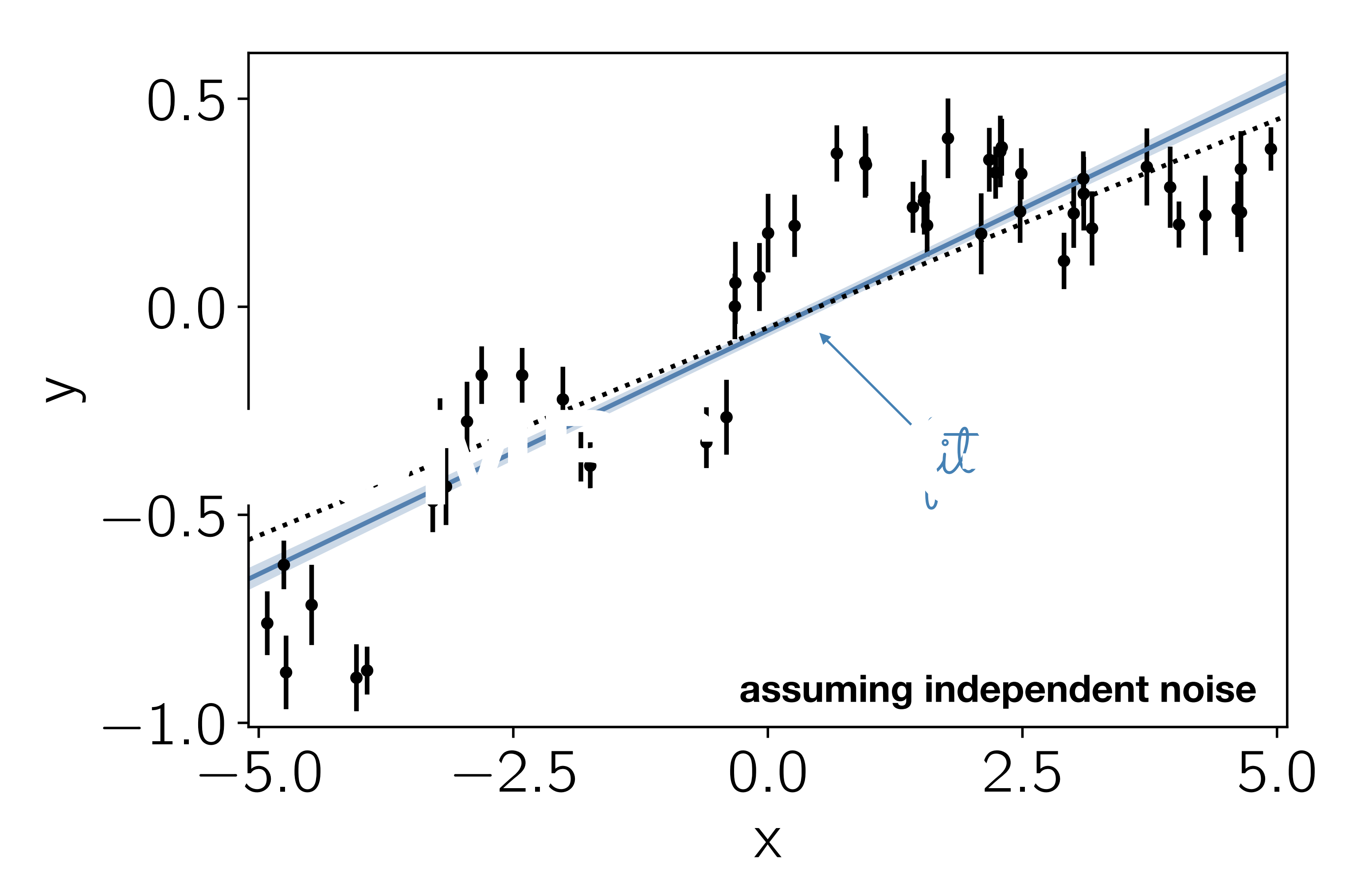

### What happened?

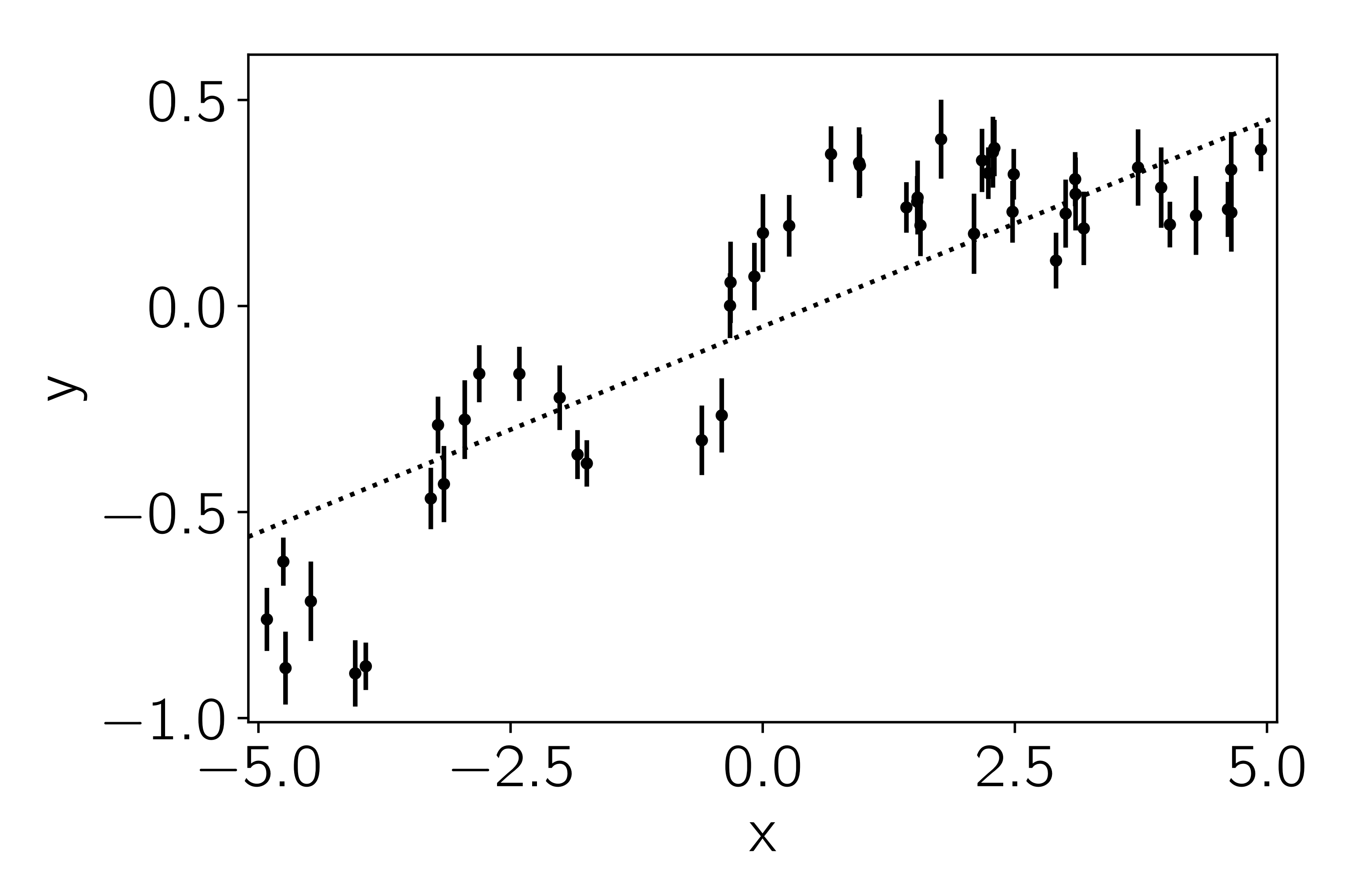

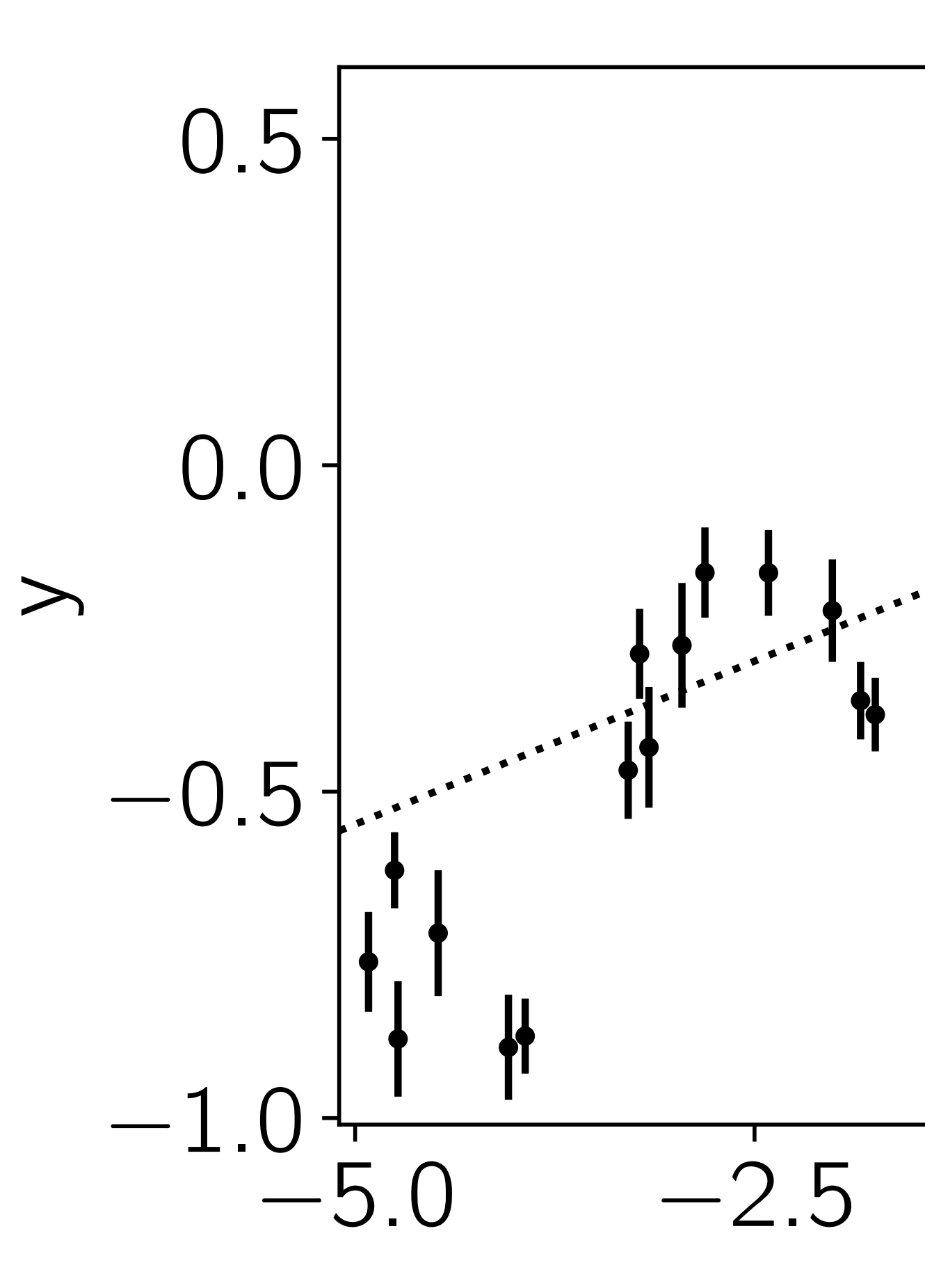

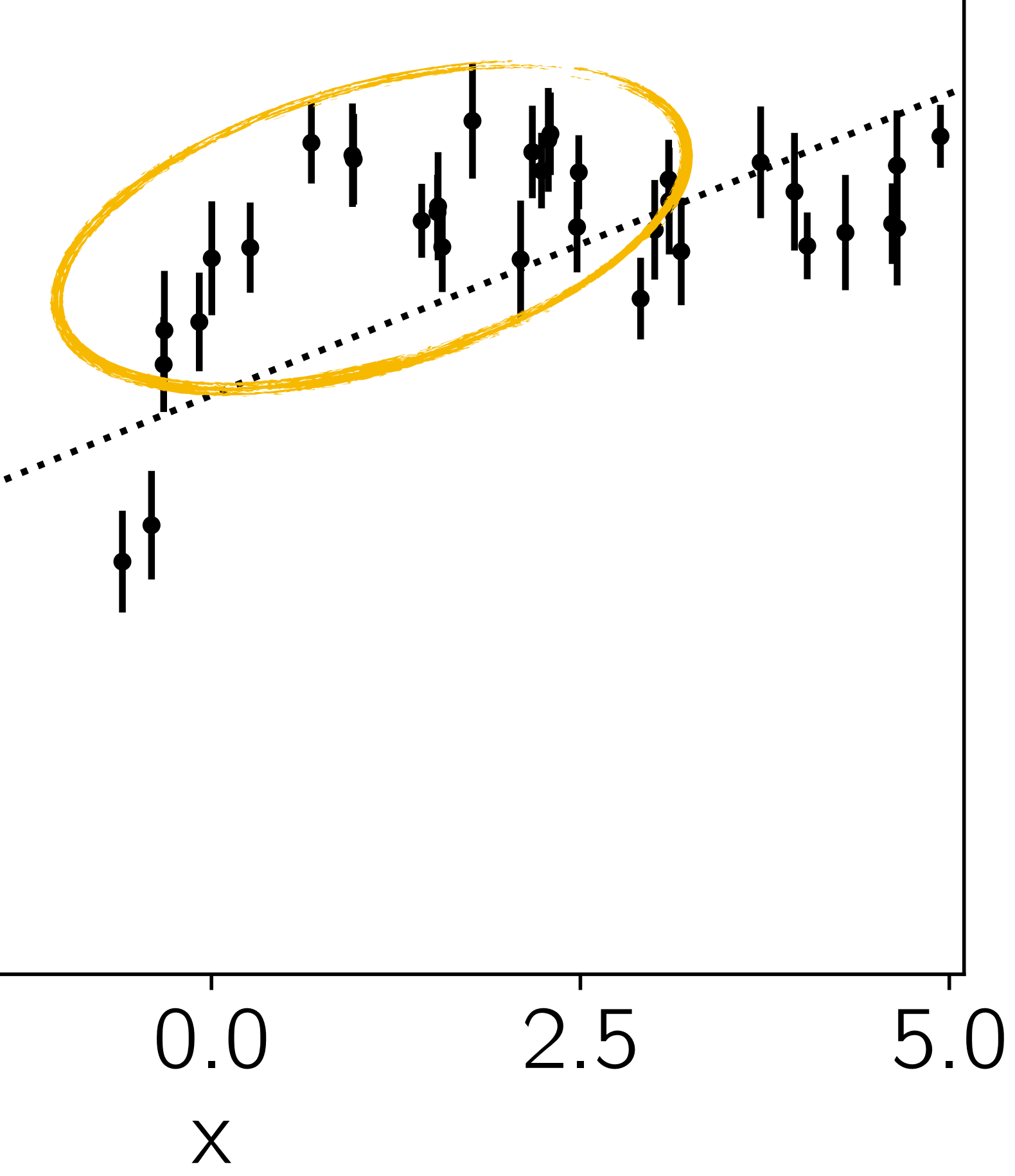

### The true covariance matrix

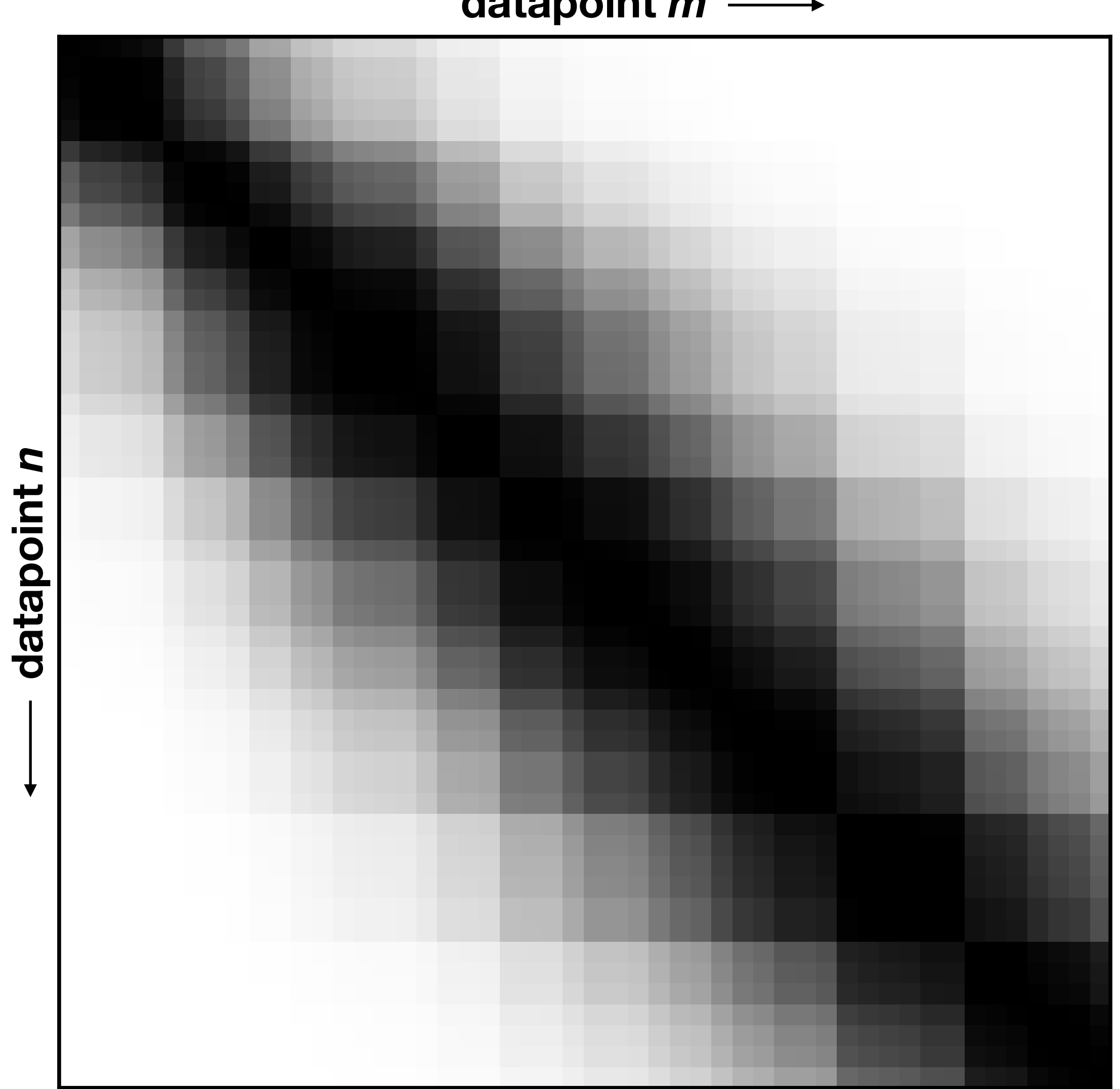

### **datapoint** *m*

$$
\log p(\lbrace y_n \rbrace | \theta) = -\frac{1}{2} \sum_{n=1}^{N} \left[ \frac{[y_n - m_n]^2}{\sigma_n^2} + \log(2 \pi \sigma_n^2) \right]
$$

$$
\Bigg|
$$

$$
\log p(\lbrace y_n \rbrace | \theta) = -\frac{1}{2} r^{\mathrm{T}} C^{-1} r - \frac{1}{2} \log \det C - \frac{N}{2} \log(2 \pi)
$$

## $\log p$

$$
\boldsymbol{r} = \left(\begin{array}{c}y_1 - m_1 \\ \vdots \\ y_N - m_N\end{array}\right) \quad \text{and} \quad C = \left(\begin{array}{c} {\sigma_1}^2 & 0 \\ \vdots & \\ 0 & {\sigma_N}^2\end{array}\right)
$$

**if...** 

$$
\log p(\{y_n\} | \theta) = -\frac{1}{2} \sum_{n=1}^{N} \left[ \frac{[y_n - m_n]^2}{\sigma_n^2} + \log(2 \pi \sigma_n^2) \right]
$$

# $\log p({y_n} | \theta) = -\frac{1}{2} r^{\text{T}} C^{-1}$

$$
\boldsymbol{r} = \left(\begin{array}{c}y_1 - m_1 \\ \vdots \\ y_N - m_N\end{array}\right) \quad \text{and} \quad C = \left(\begin{array}{c} {\sigma_1}^2 & 0 \\ \vdots & \\ 0 & {\sigma_N}^2\end{array}\right)
$$

$$
^{-1}\,\bm{r}-\frac{1}{2}\log\det C-\frac{N}{2}\log(2\,\pi)
$$

if...

$$
\log p(\lbrace y_n \rbrace | \theta) = -\frac{1}{2} \sum_{n=1}^{N} \left[ \frac{[y_n - m_n]^2}{\sigma_n^2} + \log(2 \pi \sigma_n^2) \right]
$$

### $\log p(\lbrace y_n \rbrace | \theta) = -\frac{1}{2}$ 2

$$
\bm{r}^{\mathrm{T}}\,C^{-1}\,\bm{r}-\frac{1}{2}\log\det C-\frac{N}{2}\log(2\,\pi)
$$

$$
r = \left(\begin{array}{c}y_1 - m_1 \\ \vdots \\ y_N - m_N\end{array}\right)
$$
 a

**if...**

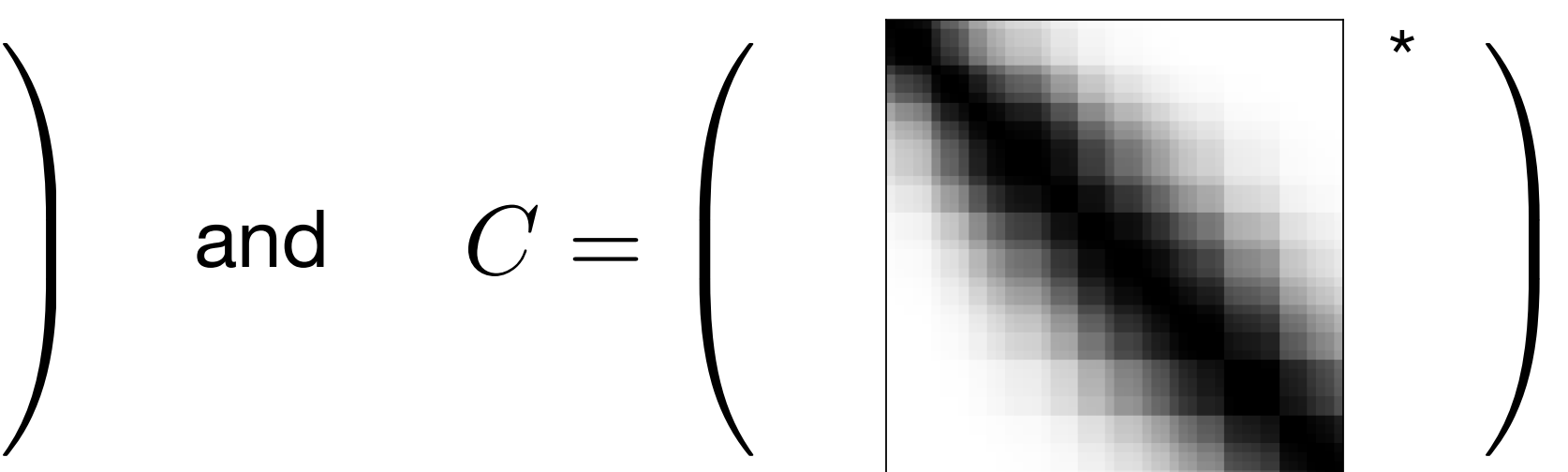

*\* Note: this part has everything to do with Gaussian processes*

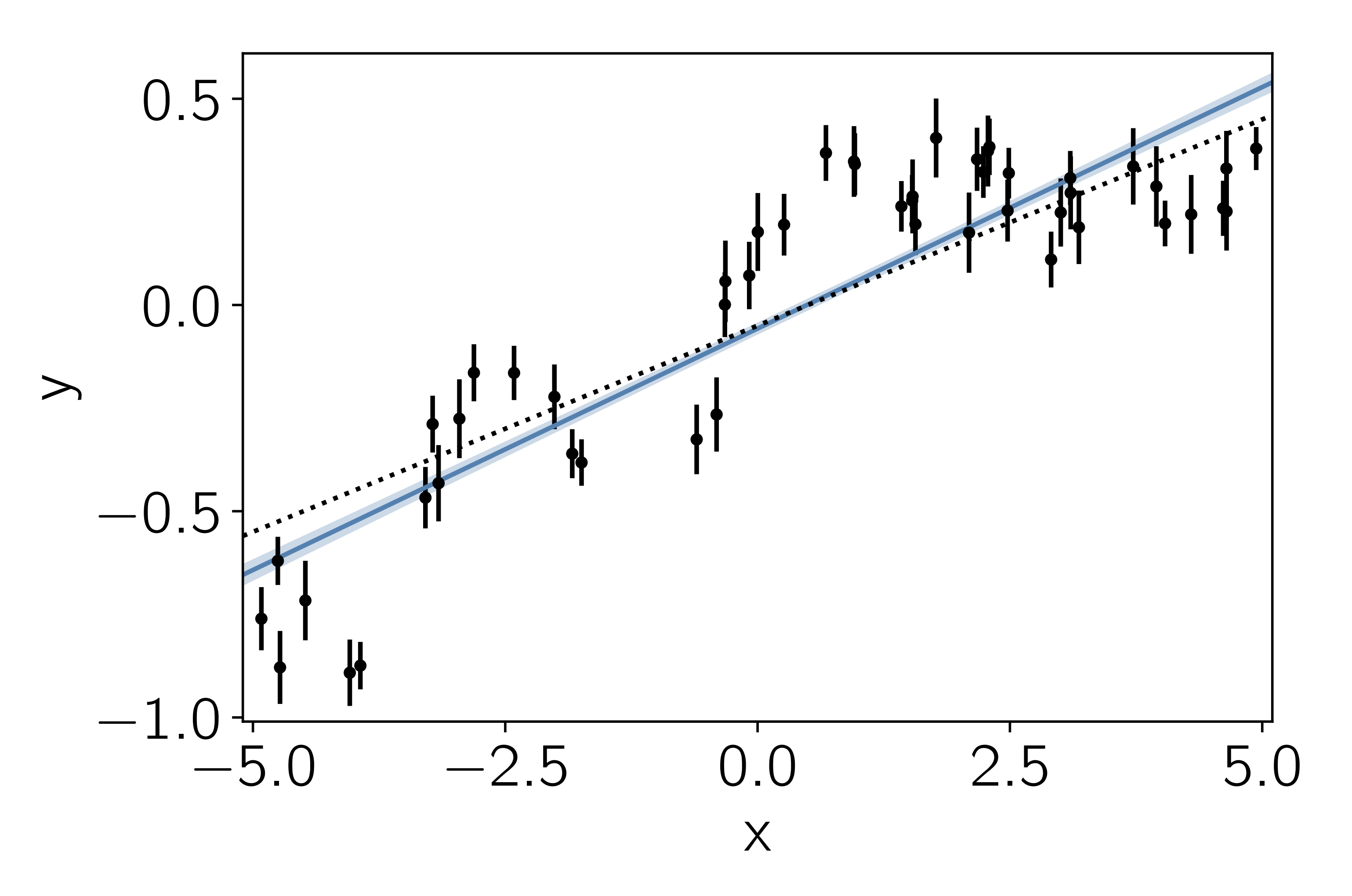

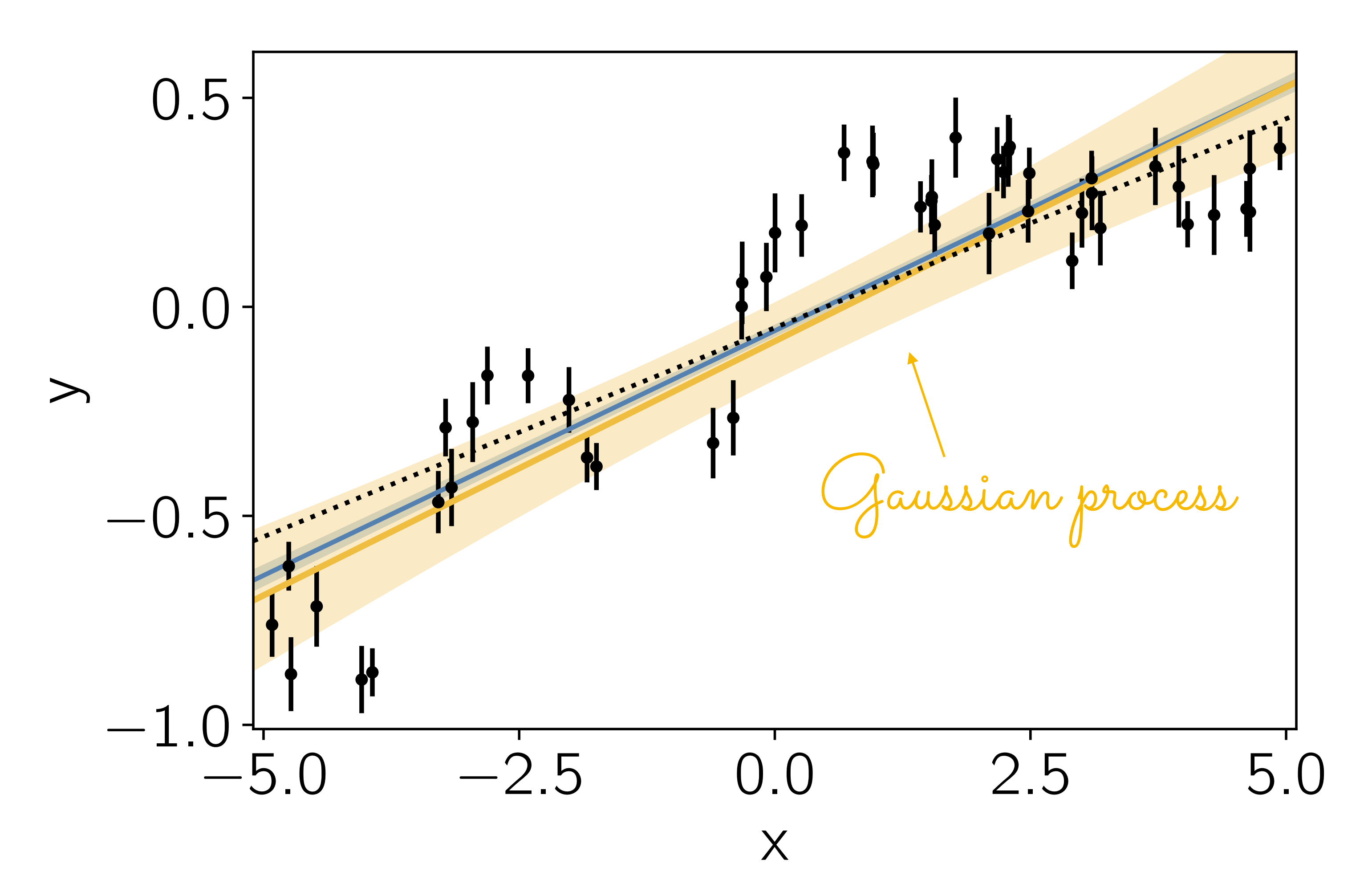

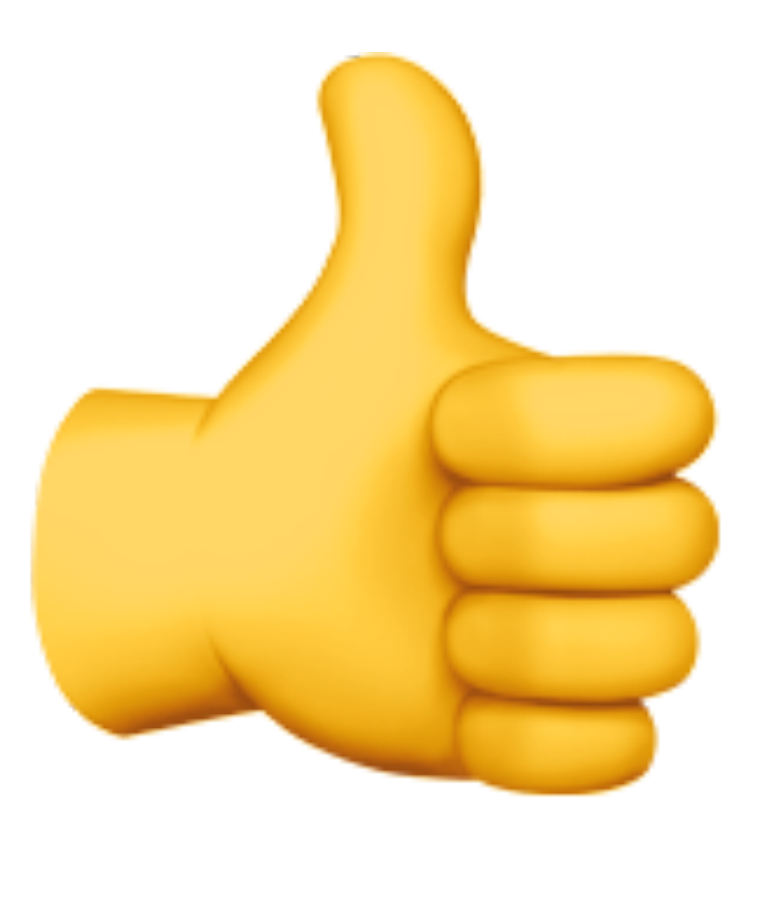

### Excellent.

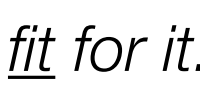

## But: we don't know

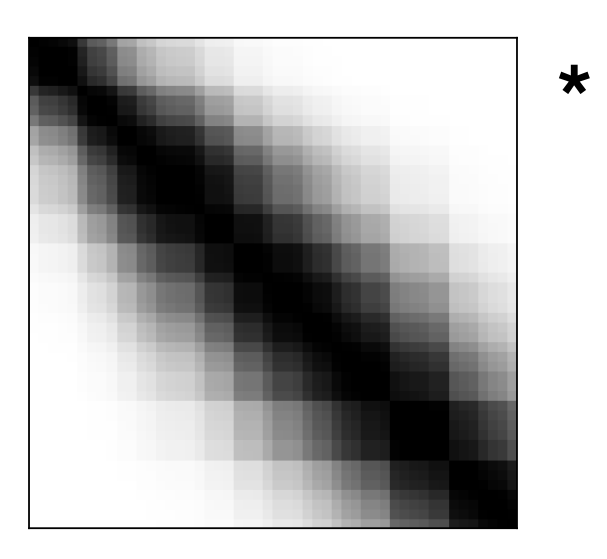

**3**

### The math of Gaussian processes

### Rasmussen & Williams gaussianprocess.org/gpml

![](_page_26_Picture_1.jpeg)

### Gaussian Processes for Machine Learning

![](_page_27_Figure_0.jpeg)

$$
\int_{\alpha}^{-1} \bm{r}_{\theta} - \frac{1}{2} \log \det K_{\alpha} - \frac{N}{2} \log(2 \, \pi)
$$
\nresidual  
\nvector

![](_page_28_Figure_0.jpeg)

$$
\frac{1}{\alpha} \boldsymbol{r}_{\theta} - \frac{1}{2} \log \det K_{\alpha} - \frac{N}{2} \log(2 \, \pi)
$$
\nresidual  
\nvector

### This is the equation for an *N*-dimensional Gaussian\*

\* hint: this is where the name comes from…

generative model

![](_page_29_Figure_2.jpeg)

### This is the equation for an *N*-dimensional Gaussian\* \* hint: this is where the name comes from…

# $[K_{\alpha}]_{nm} =$

![](_page_30_Figure_1.jpeg)

 $[K_{\alpha}]_{nm} =$ 

# $[K_{\alpha}]_{nm} = {\sigma_n}^2 \, \delta_{nm}$

![](_page_32_Picture_1.jpeg)

 $[K_{\alpha}]_{nm} = \sigma_n^2 \, \delta_{nm} + k_{\alpha}(\boldsymbol{x}_n, \, \boldsymbol{x}_m)$ 

### $[K_{\alpha}]$ *nm*

 $k_{\alpha}(\boldsymbol{x}_n, \, \boldsymbol{x}_m) = a$ 

$$
= \sigma_n^2 \, \delta_{nm} + k_\alpha(x_n, \, x_m)
$$

the "kernel" function

- for example<sup>\*</sup>: 
$$
= a^2 \exp\left(-\frac{(x_n - x_m)^2}{2\tau^2}\right)
$$

*\* Note: this part has nothing to do with the name Gaussian process*

![](_page_34_Picture_6.jpeg)

![](_page_35_Figure_0.jpeg)

![](_page_36_Figure_0.jpeg)

![](_page_37_Figure_0.jpeg)

![](_page_38_Figure_0.jpeg)

![](_page_39_Figure_0.jpeg)

![](_page_40_Figure_0.jpeg)

![](_page_41_Figure_0.jpeg)

![](_page_42_Figure_0.jpeg)

# $\log p(\lbrace y_n \rbrace | \theta, \alpha) = -\frac{1}{2} \mathbf{r}_{\theta}^{\mathrm{T}} K_{\theta}$

a drop-in replacement for  $\chi^2$ 

$$
\tau_\alpha{}^{-1}\,\boldsymbol{r}_\theta-\frac{1}{2}\log\det K_\alpha-\frac{N}{2}\log(2\,\pi)
$$

### A fully functional GP implementation in Python

### **import numpy as np**

**def** gp\_log\_like(params, x, y, yerr):  $K[np.diag\_indices_from(K)] += \text{yerr} \times 2$  $ll = np.dot(y, np.linalg.solve(K, y))$  $ll$   $+=$  np.linalg.slogdet(K)[1] **return** -0.5\*ll

### + scipy.optimize or emcee

```
K = params[0]**2 * np.exp(-0.5*(x[:, None]-x[None, :])**2/params[1]**2)
```
![](_page_45_Figure_0.jpeg)

![](_page_45_Figure_1.jpeg)

### Using GPs in Python

- george
- 2 Scikit-learn
- GPy
- PyMC3
- etc.

![](_page_46_Figure_0.jpeg)

![](_page_46_Figure_1.jpeg)

### george

- 2 Scikit-learn
- GPy
- PyMC3
- etc.

### Why? The problems with Gaussian processes

**4**

# $\log p({y_n} | \theta, \alpha) = -\frac{1}{2} r_{\theta}^{T} K_{\theta}$

$$
\int_{\alpha}^{-1} \boldsymbol{r}_{\theta} - \frac{1}{2} \log \det K_{\alpha} - \frac{N}{2} \log(2\,\pi)
$$

![](_page_49_Picture_0.jpeg)

# $\log p({y_n} | \theta, \alpha) = -\frac{1}{2} r_{\theta}^{T} K_{\theta}$

### **Choosing the kernel**

$$
\left\lceil \frac{\alpha^{-1}}{\alpha} \bm{r}_{\theta} - \frac{1}{2} \log \det K_{\alpha} - \frac{N}{2} \log(2\,\pi) \right\rceil
$$

![](_page_50_Picture_0.jpeg)

### $\log p(\lbrace y_n \rbrace | \theta, \alpha) = -\frac{1}{2}$ 2  $\bm{r}_\theta\math^\{T}\bm{K_\alpha}$

![](_page_50_Picture_2.jpeg)

### **a** Choosing the kernel

$$
\frac{1}{\alpha} \mathbf{r}_{\theta} - \frac{1}{2} \log \det K_{\alpha} - \frac{N}{2} \log(2\,\pi)
$$

### **b** Scaling to large datasets

![](_page_51_Picture_0.jpeg)

**b** Scaling to large datasets

![](_page_52_Figure_0.jpeg)

![](_page_53_Figure_0.jpeg)

**a** Approximation

### Approximation methods

### **iii** Low-rank approximations

![](_page_54_Figure_1.jpeg)

(see HODLR solver in george)

### Structured models

**ii** Evenly sampled data

**iii** Semi-separable kernels

![](_page_55_Figure_1.jpeg)

### celerite.readthedocs.io

![](_page_56_Figure_1.jpeg)

![](_page_57_Picture_1.jpeg)

### Recap

if there is correlated noise (instrumental or astrophysical) in your data\*, try a Gaussian process:

$$
\log p(\lbrace y_n\rbrace \, \vert \, \theta,\, \alpha) = -\frac{1}{2} \, {\bm r}_\theta^{-\text{T}} \, K_\alpha{}^{-1} \, {\bm r}_\theta - \frac{1}{2} \log \det K_\alpha - \frac{N}{2} \log (2 \, \pi)
$$

to do this in Python, try:

![](_page_58_Picture_6.jpeg)

### **import** george

george.readthedocs.io

![](_page_59_Figure_1.jpeg)

**Resources** 

a gaussianprocess.org/gpml

**b** george.readthedocs.io

**e** foreman.mackey@gmail.com

![](_page_60_Picture_2.jpeg)

*Dan Foreman-Mackey*  Flatiron Institute // dfm.io // github.com/dfm // @exoplaneteer